## **ઉમેદવાર માટે પ્રવેશ પ્રક્રિયા માટેની સૂચનાઓ**

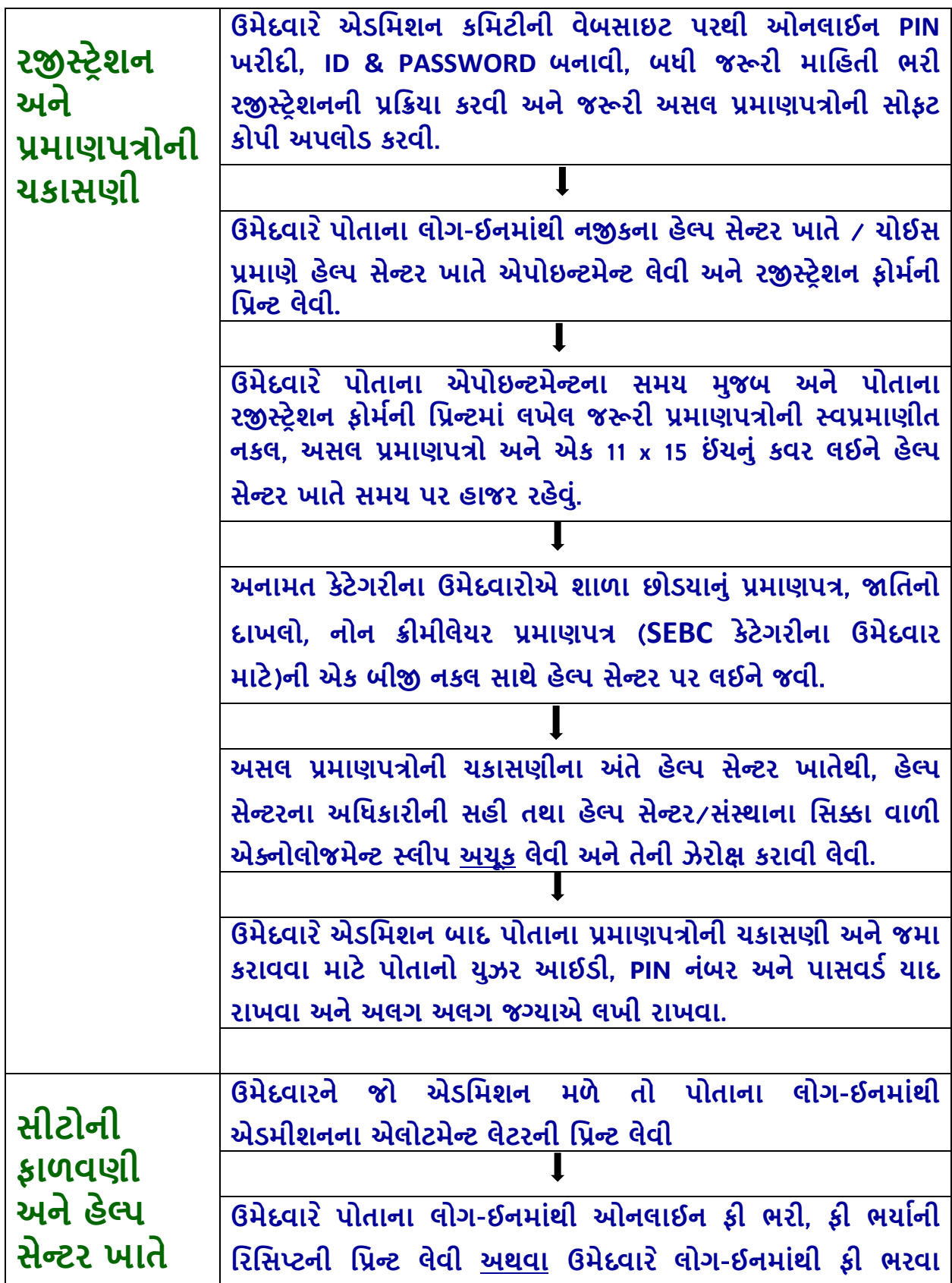

## **ઉમેદવાર માટે પ્રવેશ પ્રક્રિયા માટેની સૂચનાઓ**

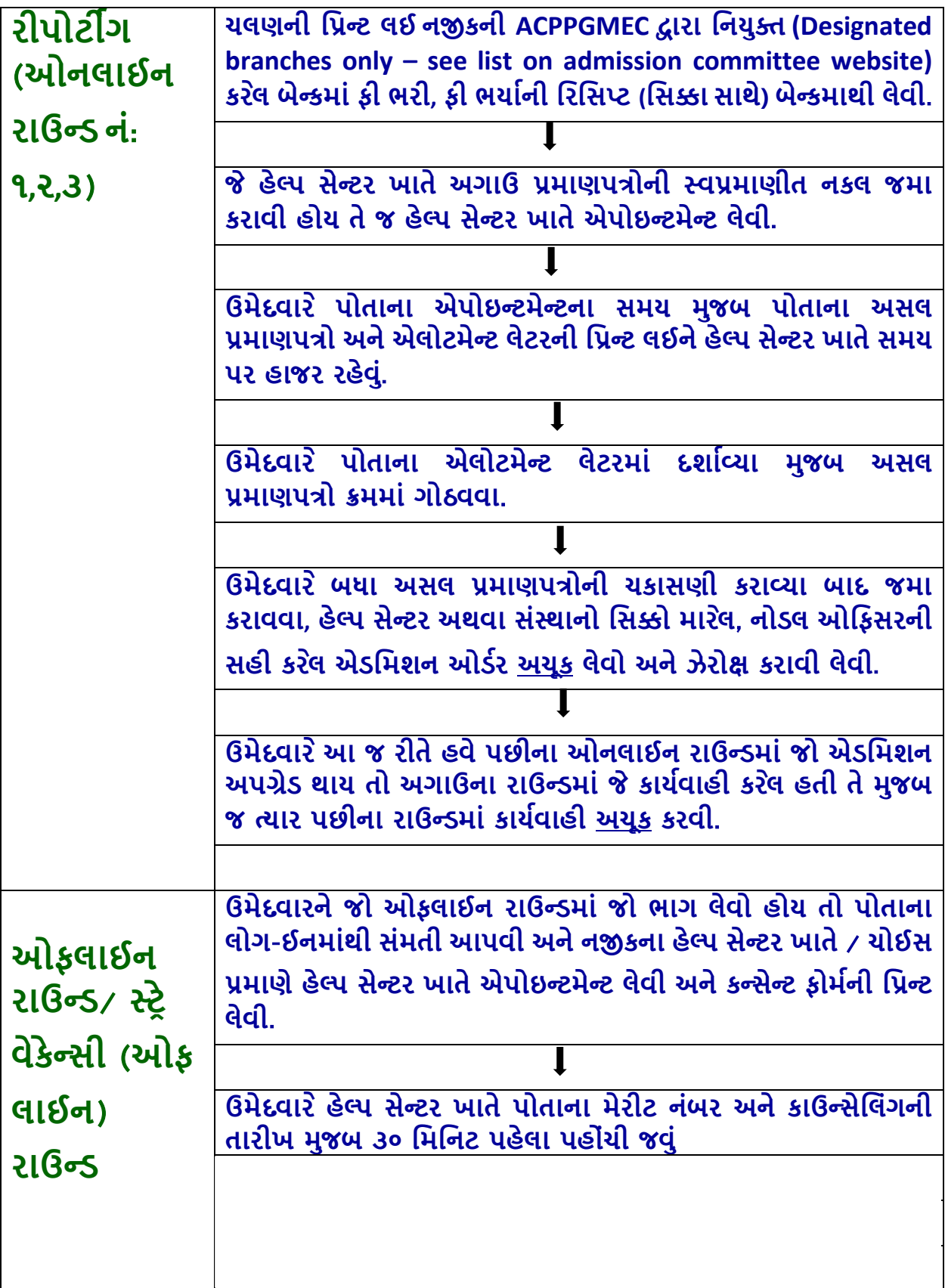

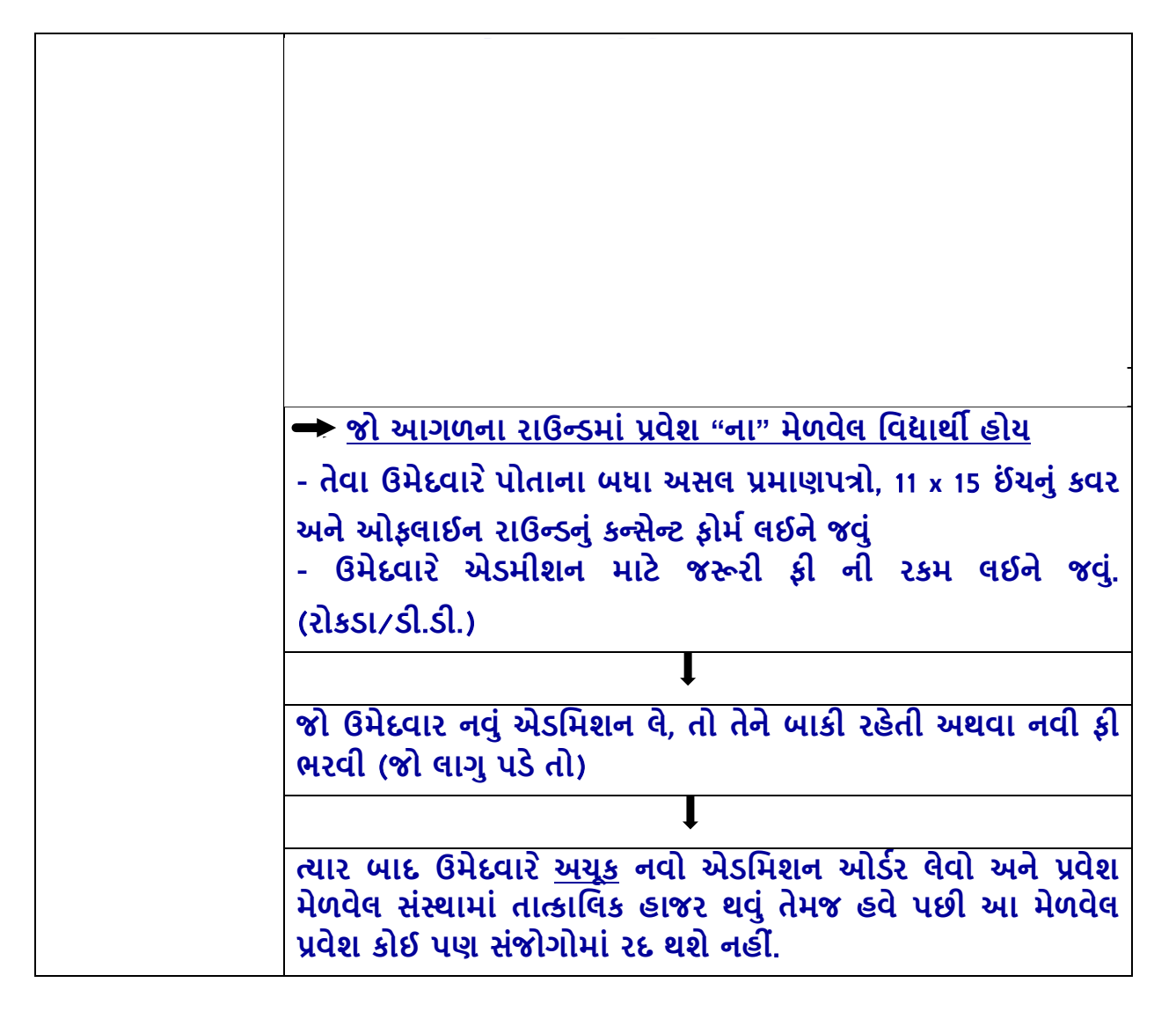